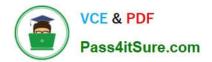

# 1Z0-510<sup>Q&As</sup>

Oracle ATG Web Commerce 10 Implementation Developer Essentials

# Pass Oracle 1Z0-510 Exam with 100% Guarantee

Free Download Real Questions & Answers **PDF** and **VCE** file from:

https://www.pass4itsure.com/1z0-510.html

100% Passing Guarantee 100% Money Back Assurance

Following Questions and Answers are all new published by Oracle Official Exam Center

Instant Download After Purchase

100% Money Back Guarantee

- 😳 365 Days Free Update
- 800,000+ Satisfied Customers

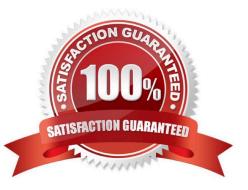

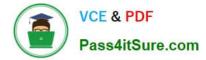

## **QUESTION 1**

To encrypt userID cookie, what must you do?

- A. Edit property cookieHashKey of/atg/userprofiling/CookieManager.
- B. Add encryptionKey on /atg/userprofiling/ProfileTools.
- C. Ensure property securityStatus of user is SECURE-SIGNin.
- D. Set property secured = true of component CookiePipelineServlet.

## Correct Answer: A

To change the secret key that the Personalization module uses to hash the user ID cookie, edit the following property of/atg/userprofiling/CookieManager:

Note: cookieHashKeySets the hash key to use for hashing user ID cookies. If this property is set, its value is used for the hash key rather than a value generated by the HashInitializer component. Sets a secret key that the Personalization

module uses to hash the user ID cookie. This behavior makes user cookies more secure and prevents users from using another user\\'s profile by changing their cookie. Invalid profile cookies are ignored. You may want to change this from the

default value, so that your site\\'s cookies will be hashed with a different key from that used by other sites that run ATG products.

# **QUESTION 2**

You\\'ve made the following category assignments to your catalogs.

Which categories will be displayed if a call is made on allRootCategories on catalog B?

Catalog A:

rootCategories = category1, category2

Catalog B:

rootCategories = category3, category4

rootSubCatalogs = CatalogA

A. category1, category2, category3, catcgory4

B. category3, category4 only

C. category3, category4 are included, category1 and category2 may be included based on configuration of catalog B.

D. category3, category4 are included, category1 and category2 may be included based on configuration of Catalog A.

Correct Answer: A

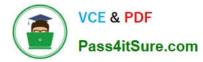

allRootCategories lists of all the root categories in the catalog, including the allRootCategories in the rootSubCatalogs. This is used for display purposes.

Note: Displaying Root Categories

Typically, a catalog home page displays a list of root categories. Unlike other categories, root categories cannot be found through the childCategories property of other categories. Root categories are those that appear in the allRootCategories property of the user\\'s catalog.

## **QUESTION 3**

What is the primary mechanism used by ATG to record user site navigation activity on the profile?

A. a combination of a DMS event and listening scenario that can update the profile directly

B. setting property data directly on the user\\'s profile using the tag

C. Implicit. ATG monitors all activities and keeps track of all user activity.

D. There is no out of-the-box behavior for this. It must be built out by the implemented

Correct Answer: C

With Oracle ATG Web Commerce Business Intelligence, you can monitor, report, and analyze complete cross-process, cross-functional trends and business metrics by combining data from all e-business systems into a single, centralized reporting center.

#### **QUESTION 4**

You are creating a primary table and an auxiliary table for an Item descriptor in the versioned schema. What are the properties that must be added to the tables?

A. You only need to add asset\_version to both the tables.

B. You need to add asset\_version to both the tables. in addition, the primary table required seven other columns, such as version\_editable, version\_deleted, etc.

C. You need to add asset\_version to both the tables. in addition, the auxiliary table requires seven other columns, such as version\_editable, version\_deleted, etc.

D. You need to add asset\_version and seven other columns, such as version\_editable, version deleted to both the tables.

E. You need to add asset, version to the primary table and seven columns, such as version\_editable, version deleted, etc. to the auxiliary tables.

F. You need to add seven columns, such as version\_editable, version deleted, etc. to the primary table and only asset\_version to the auxiliary table.

Correct Answer: B

Create and Install the Versioned Database Schema

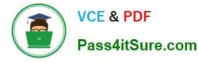

In order to store asset version metadata, the asset management server\\'s database schema requires additional columns for the primary tables used by your application\\'s repositories, and additional tables to store versioning information.

Create the Versioned Schema

To modify the asset management server\\'s database schema to store versioning data, follow these steps:

1.

Copy each database DDL file that you plan to modify.

2.

Add the following columns to every table that represents a primary table for an item descriptor:

asset\_version INT NOT NULL workspace\_id VARCHAR(40) NOT NULL branch\_id VARCHAR(40) NOT NULL is\_head NUMERIC(1) NOT NULL version\_deleted NUMERIC(1) NOT NULL version\_editable NUMERIC(1) NOT NULL pred\_version INT NULL checkin\_date TIMESTAMP NULL

3.

Add the following column to every table that represents an auxiliary or multi table in an item descriptor: asset\_version INT NOT NULL

# **QUESTION 5**

Each of the stock levels has a threshold associated with it. When a stork level reaches the threshold, what is the default behavior?

A. An event is generated.

B. ATG stops any customer from checking out the SKU.

C. ATG stops showing the SKU as orderable.

D. Thresholds are not used in ATG. They are legacy code for backward compatibility.

Correct Answer: A

Every inventory item in the repository must have a Long property attached to it that represents the item\\'s stock level threshold. If the stocklevelfalls below this value, an event is triggered.

<u>1Z0-510 PDF Dumps</u>

1Z0-510 Study Guide

1Z0-510 Braindumps